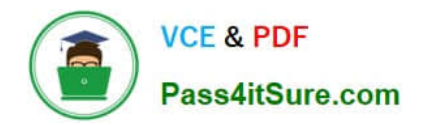

# **MB-310Q&As**

## Microsoft Dynamics 365 Finance

# **Pass Microsoft MB-310 Exam with 100% Guarantee**

Free Download Real Questions & Answers **PDF** and **VCE** file from:

**https://www.pass4itsure.com/mb-310.html**

100% Passing Guarantee 100% Money Back Assurance

Following Questions and Answers are all new published by Microsoft Official Exam Center

**C** Instant Download After Purchase

**83 100% Money Back Guarantee** 

- 365 Days Free Update
- 800,000+ Satisfied Customers

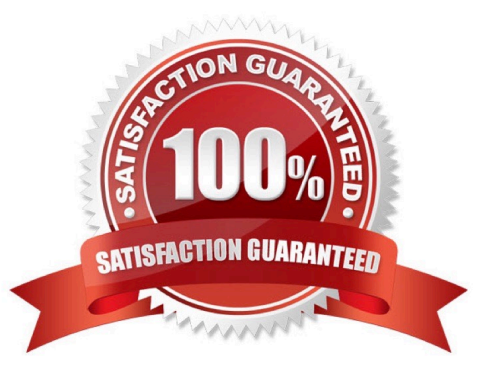

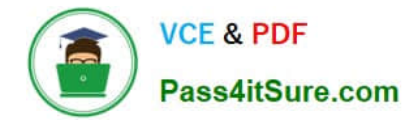

#### **QUESTION 1**

The controller at a company has multiple employees who enter standard General ledger journals. The controller wants to review these journal entries before they are posted. Currently, journals entries are posted without review.

You need to configure Dynamics 365 Finance to help set up a system led review process to meet the controller s needs.

Which functionality should you configure?

A. a Ledger daily journal workflow that uses the organizational hierarchy for journal posting, associated with the General ledger journal name

B. a saved query in the Voucher inquiries form for the controller to view all general journals posted to the ledger

C. a manual journal approval with the journal assigned to the user group that the employees are assigned to

D. the controller\\'s security rote so that he has approval privileges for General ledger journals

Correct Answer: A

Some organizations require that journals be approved by a user other than the person who entered the journal. To set up an approval process, you can create a workflow.

A workflow represents a business process. It defines how a document flows through the system and indicates who must complete a task or approve a document.

Reference:

https://docs.microsoft.com/en-us/dynamicsax-2012/appuser-itpro/set-up-general-ledger-workflows

#### **QUESTION 2**

A company plans to use Dynamics 365 Finance to calculate sales tax on sales orders.

You need to automatically calculate sales tax when the sales order is created.

Which three actions should you performEach correct answer presents part of the solution.

NOTE: Each correct selection is worth one point,

A. Assign values to the sales tax codes and assign the sales tax codes to the sales tax group associated to the customer.

B. Assign all sales tax codes to the item sales tax group associated to the item being sold.

C. Set up a default item sales tax group on the item being sold and set up a default sales tax group on the customer used on the sales order.

D. Associate the sales tax jurisdictions to the item sales tax group associated to the item being sold.

E. Set up a default sales tax code on the customer used on the sales order and set up a default item sales tax group on the item being sold.

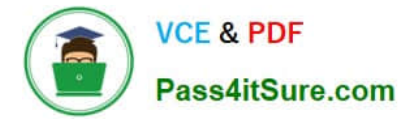

#### Correct Answer: ABC

ABC also seems correct to me.

On every transaction (sales/purchase document lines, journals, and so on), you must enter a sales tax group and an item sales tax group to calculate sales tax. Default groups are specified in master data (for example, customer, vendor, item,

and procurement category), but you can manually change the groups on a transaction if you must. Both groups contain a list of sales tax codes, and the intersection of the two lists of sales tax codes determines the list of applicable sales tax

codes for the transaction.

https://learn.microsoft.com/en-us/dynamics365/finance/general-ledger/indirect-taxes-overview

#### **QUESTION 3**

A customer implements Dynamics 365 Finance and wants to use the recurring invoice feature for accounts receivable.

The recurring invoice template includes the start date and frequency. However, when the Generate recurring invoices job processes, invoices are not created despite the criteria being met.

You need to ensure that invoices are generated.

What should you do?

A. Assign an invoice template to a customer on the invoice tab of the customer record.

B. Set the maximum billing amount on the recurring invoke template.

C. Associate a customer to the invoice template on the invoice template form.

D. Assign an invoice template to the customer posting profile.

Correct Answer: A

Explanation:

Create a recurring free text invoice template

To invoice customers for the same services on a regular basis, you must define a free text invoice template that can be reused to create the invoices.

Assign a free text invoice template to a customer and enter recurrence details

After the template is created, you must assign the template to the customers that you want to invoice. Additionally, you must specify when and how often the invoice will be used. You can assign the templates on the Invoice tab of the

Customers page. Add the template to the list, and update the following information:

The start date and, optionally, the end date for the recurring billing

The frequency of the recurring billing (for example, every day or once a month)

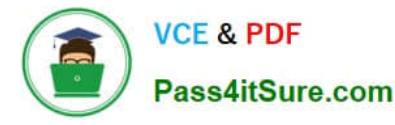

The maximum billing amount (if this information is required)

A customer can have multiple templates that have different frequencies.

Reference:

https://learn.microsoft.com/en-us/dynamics365/finance/accounts-receivable/set-up-process-recurring-invoices

#### **QUESTION 4**

Note: This question is part of a series of questions that present the same scenario. Each question in the series contains a unique solution that might meet the stated goals. Some question sets might have more than one correct solution, while

others might not have a correct solution.

After you answer a question in this section, you will NOT be able to return to it. As a result, these questions will not appear in the review screen.

A client wants general journals to be used only to post ledger-type transactions.

You need to set up journal configuration to achieve the requirement.

Solution: Set up a default offset account on the journal name.

Does the solution meet the goal?

A. Yes

B. No

Correct Answer: B

Instead Solution: Set up the journal control to specify the account structure and ledger segment.

A journal name can be used only for adjustments. In this case, you can specify that only the Ledger account type is valid across all companies.

### Which account types can be posted?

#### Add Remove

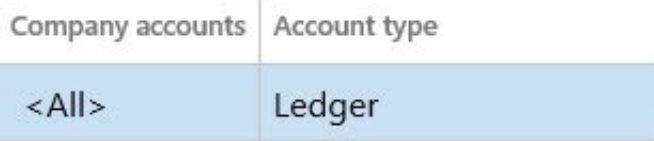

Reference: https://docs.microsoft.com/en-us/dynamics365/finance/general-ledger/general-journal-processing

#### **QUESTION 5**

[MB-310 PDF Dumps](https://www.pass4itsure.com/mb-310.html) | [MB-310 Practice Test](https://www.pass4itsure.com/mb-310.html) | [MB-310 Braindumps](https://www.pass4itsure.com/mb-310.html) 4 / 11

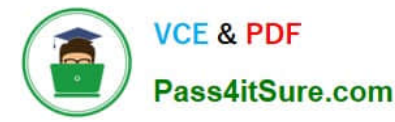

You need to identify the root cause for the error that User5 is experiencing. What should you check?

- A. Fixed asset rules
- B. Fixed asset determination rules
- C. Fixed asset posting profiles
- D. Fixed asset books
- E. Fixed asset depreciation profiles

Correct Answer: B

#### **QUESTION 6**

Note: This question is part of a series of questions that present the same scenario. Each question in the series contains a unique solution that might meet the stated goals. Some question sets might have more than one correct solution, while

others might not have a correct solution.

After you answer a question in this section, you will NOT be able to return to it. As a result, these questions will not appear in the review screen.

You are managing credit and collections.

You need to set up mandatory credit limits for all customer documents.

Solution: Select the Balance + packing slip credit type in the Accounts receivable parameters form.

Select the Mandatory credit limit check box in the Customers form.

Does the solution meet the goal?

A. Yes

B. No

Correct Answer: B

Instead: Solution: Select the Balance + All credit type in the Accounts receivable parameters form.

Select the Mandatory credit limit check box in the Customers form.

Note:

Select from the following options:

None Do not check credit limits. You can override this option for a specific customer by selecting the Mandatory credit limit check box in the Customers form. If you do this, the credit limit is checked against the customer balance.

Balance The credit limit is checked against the customer balance.

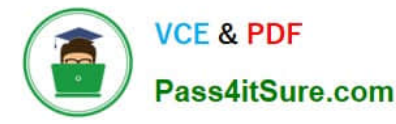

Balance + packing slip or product receipt The credit limit is checked against the customer balance and deliveries.

Balance + All The credit limit is checked against the customer balance, deliveries, and open orders.

Reference:

https://docs.microsoft.com/en

#### **QUESTION 7**

Your role of Systems Administrator includes the management of your company\\'s Microsoft Dynamics 365 Finance system.

You need to configure posting definitions. You need to determine which transaction types you can configure posting definitions for.

For which of the following can you NOT configure posting definitions

- A. Fixed assets
- B. Accounts payable
- C. Payroll
- D. Accounts receivable
- E. Budget
- Correct Answer: A

#### **QUESTION 8**

You work for a company that receives invoices in foreign currencies.

You need to configure the currency exchange rate providers and exchange rate types.

What should you do?

A. Configure exchange rate provider, create exchange rate type, and import the currency exchange rates.

B. Select the appropriate HTML key values from the available exchange rate providers. Then, use the provider for importing one currency exchange rate type.

C. Use a developer to write the HTML key values code to configure the currency exchange rate providers. Then, use the provider for importing a currency exchange rate type.

D. Use a developer to write the XML key values code to configure the currency exchange rate providers. Then, use the provider for importing a currency exchange rate type.

Correct Answer: A

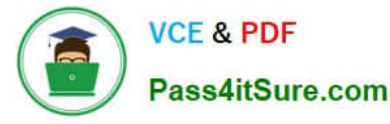

References: https://community.dynamics.com/365/financeandoperations/b/365operationsbysandeepchaudhury/posts/co nfigure-currency-exchange-rate-providers-and-import-exchange-rates-automatically-in-dynamics-365-for-finance-andoperations

#### **QUESTION 9**

An organization is setting up a cost accounting.

You need to set up fiscal calendars for Dynamics 365 Finance.

What are three uses for fiscal calendarsEach correct answer presents a complete solution.

NOTE: Each correct selection is worth one point.

- A. standard work hours
- B. financial transactions
- C. fixed asset depreciation
- D. budget cycles
- E. shift work hours
- Correct Answer: BCD

Reference: https://docs.microsoft.com/en-us/dynamics365/unified-operations/financials/budgeting/fiscal-calendars-fiscalyears-periods

#### **QUESTION 10**

Note: This question is part of a series of questions that present the same scenario. Each question in the series contains a unique solution. Determine whether the solution meets the stated goals. Some question sets might have more than one correct solution, while others might not have a correct solution.

After you answer a question in this section, you will NOT be able to return to it. As a result, these questions will not appear in the review screen.

A customer uses Dynamics 365 Finance.

The controller notices incorrect postings to the ledger entered via journal.

The system must enforce the following:

1.

Expense accounts (6000-6998) require department, division, and project with all transactions. Customer dimension is optional.

2.

Revenue accounts (4000-4999) require department and division and allow project and customer dimensions.

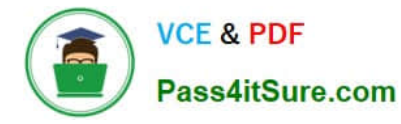

3.

Liability accounts (2000-2999) should not have any dimensions posted.

4.

Expense account (6999) requires department, division, project and customer dimensions with all transactions.

You need to configure the account structure to meet the requirements.

Solution:

1.

Configure two account structures.

2.

For Expense Accounts (6000-6998), configure asterisks in department division, and project. Configure an asterisk and quotations in customer dimension.

3.

For Revenue accounts (4000-4999), configure asterisks in department and division. Configure an asterisk and quotations in project and customer dimensions.

4.

For Expense account (6999), configure asterisks in department division, project, and customer dimensions.

5.

Liability accounts (2000-2999) are in the second account structure with no following dimensions.

Does the solution meet the goal?

A. Yes

B. No

Correct Answer: A

Expense accounts (6000-6998) require department, division, and project with all transactions. Customer dimension is optional.

Solution: For Expense Accounts (6000-6998), configure asterisks in department division, and project. Configure an asterisk and quotations in customer dimension

Revenue accounts (4000-4999) require department and division and allow project and customer dimensions.

Solution: or Revenue accounts (4000-4999), configure asterisks in department and division. Configure an asterisk and quotations in project and customer dimensions.

Liability accounts (2000-2999) should not have any dimensions posted.

Solution: Liability accounts (2000-2999) are in the second account structure with no following dimensions.

# **VCE & PDF** Pass4itSure.com

Expense account (6999) requires department, division, project and customer dimensions with all transactions.

Solution: For Expense account (6999), configure asterisks in department division, project, and customer dimensions.

Also included in the solution: Configure two account structures.

#### **QUESTION 11**

- A legal entity has locations and customers in multiple states within the United States.
- You need to ensure that taxable customers are charged sales tax for taxable items in their delivery location.

Which three settings must you configureEach correct answer presents part of the solution.

- NOTE: Each correct selection is worth one point.
- A. the Sales tax group on the Customer record
- B. the Terms of delivery setup
- C. the Item Sales tax group on the Item record
- D. the Sales reporting codes
- E. the Sales tax codes
- Correct Answer: ACE

The delivery setup is not what controls the location and thus tax code.

#### **QUESTION 12**

You need to ensure that User9\\'s purchase is appropriately recorded.

Which three steps should you perform? Each correct answer presents part of the solution.

- NOTE: Each correct selection is worth one point.
- A. Select a fixed asset group at the line level.
- B. Set the new fixed asset toggle to yes at the line level.
- C. Enter three purchase order lines, enter quantity of 1.
- D. Enter one purchase order line, enter quantity of 3.
- E. Select a financial dimension at the line level.
- Correct Answer: ABC

Reference: https://www.columbusglobal.com/en-us/blog/how-to-purchase-a-fixed-asset-through-a-po-withdynamics-365

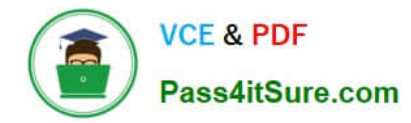

#### **QUESTION 13**

A client wants general journal to be used only to post ledger-type transactions.

You need to set up journal configuration to achieve the requirement.

Solution: Set up the journal control on the general to the account type of ledger.

Does the solution meet the goal?

A. Yes

B. No

Correct Answer: A

#### **QUESTION 14**

DRAG DROP

You are implementing Dynamics 365 Finance. A new product is being released.

The system must track the probability of the new product by cost center and you must use the cost control workspace.

You need to configure the system.

Which option should you useTo answer, drag the appropriate option to the correct requirement. Each value may be used once, more than once, or not at all. You may need to drag the split bar between panes or scroll to view content.

NOTE: Each correct selection is worth one point.

Select and Place:

Cost element

Statistical dimension

#### **Options**

#### **Answer Area**

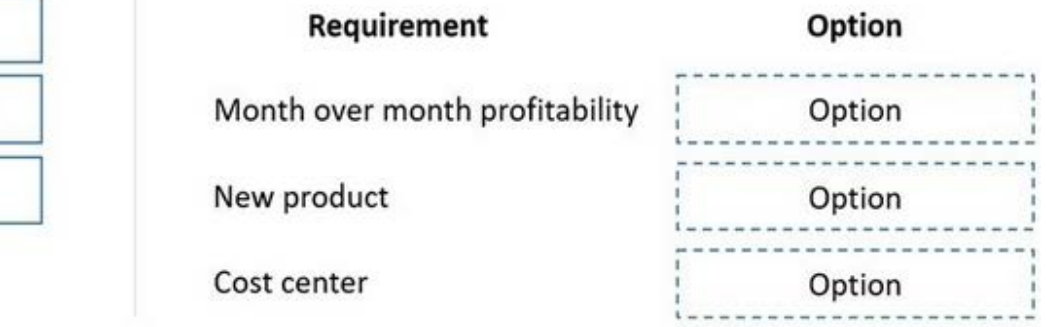

Correct Answer:

Cost object

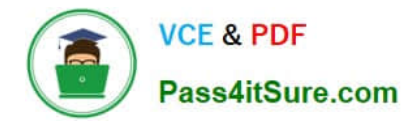

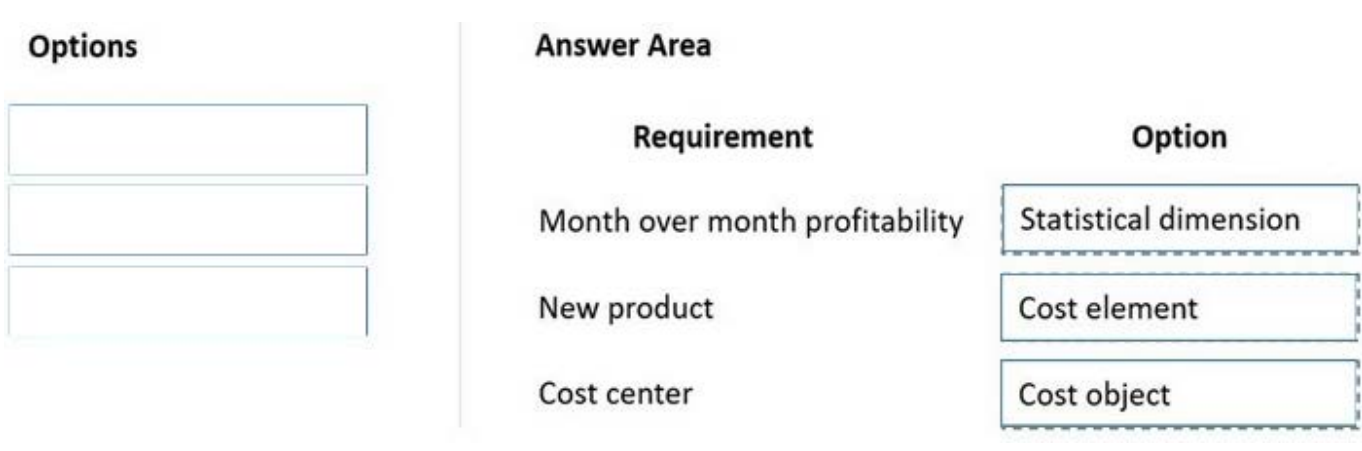

#### **QUESTION 15**

A company has recently deployed Microsoft Dynamics 365 Finance. You have been hired as a Functional Consultant. Your role will include the management of the Dynamics 365 Finance system and to provide training for members of the

Accounts team.

You are providing training on the cost accounting module in the Dynamics 365 Finance system.

Which of the following statements describes the allocation base?

A. Used to measure and quantify activities, such as machine hours that are used, kilowatt hours that are consumed, or square footage that is occupied.

B. Defined by calendar, currency, and cost element dimension, it controls processes and policies for measuring costs.

C. Used as a function to track and categorize costs.

D. Classifies costs according to their behavior in relation to changes in key business activities.

Correct Answer: A

Reference: https://docs.microsoft.com/en-us/dynamics365/unified-operations/financials/cost-accounting/terms-costaccounting

[MB-310 PDF Dumps](https://www.pass4itsure.com/mb-310.html) [MB-310 Practice Test](https://www.pass4itsure.com/mb-310.html) [MB-310 Braindumps](https://www.pass4itsure.com/mb-310.html)